Activités de découverte

## **Activité 1 : Représentations graphiques et tableaux**

Les tableaux et graphiques suivants concernent des conversions de mesures de grandeurs :

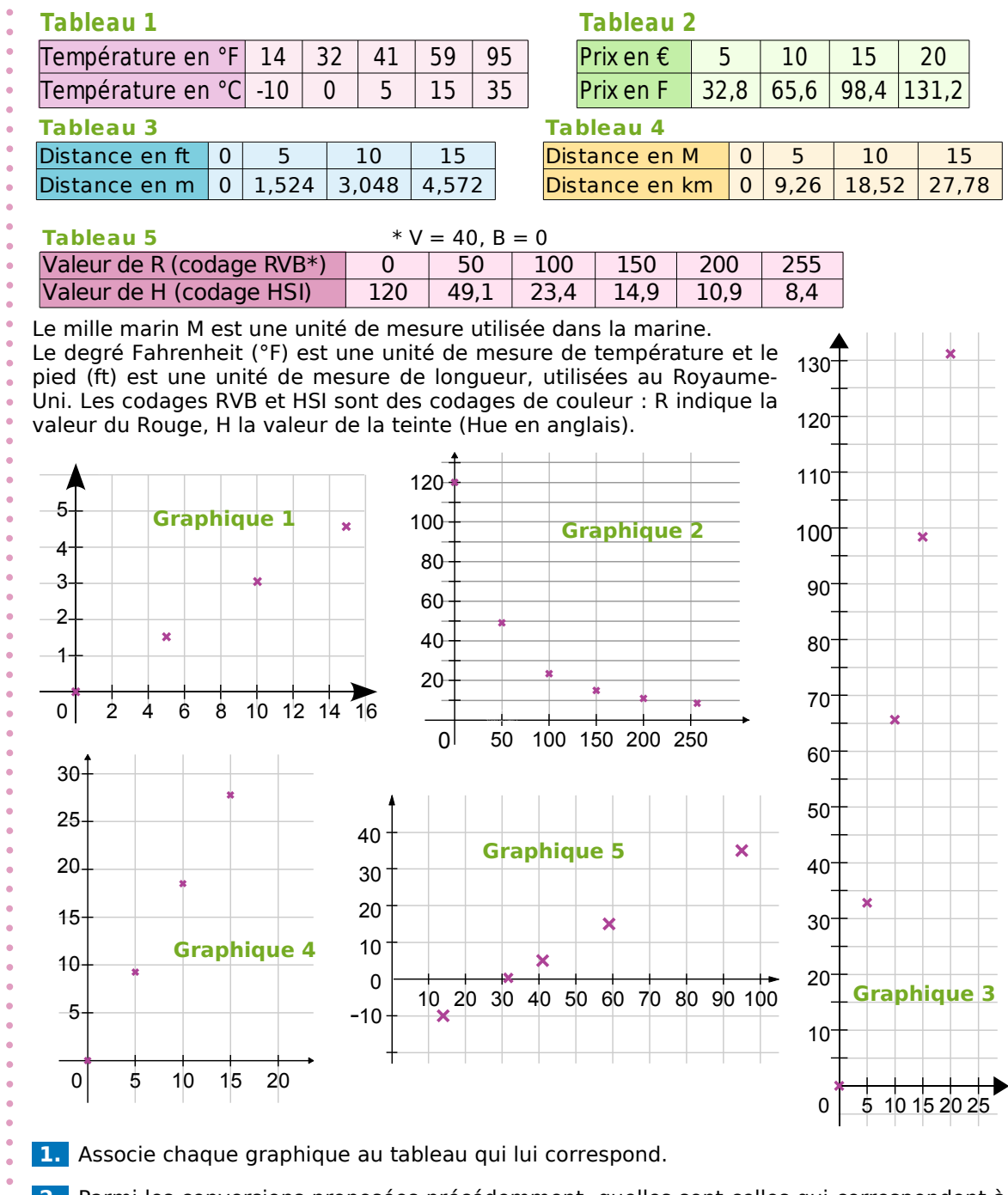

**2.** Parmi les conversions proposées précédemment, quelles sont celles qui correspondent à des situations de proportionnalité ?

**3.** Qu'ont en commun les graphiques qui correspondent à des situations de proportionnalité ?

**4.** Recopie et complète la phrase suivante : « Si une situation est de proportionnalité alors elle est représentée graphiquement par... .».

# Se Activités de découverte

## **Activité 2 : Représentation graphique et proportionnalité**

**1.** Comment peux-tu construire facilement la représentation graphique d'une situation de proportionnalité?

**2.** Fin novembre 2006, le cours de l'euro en dollar des États-Unis s'établit comme suit :  $\overline{1 \varepsilon}$  = 1,32 \$ USD. En prenant en abscisse 1 cm pour  $1 \varepsilon$  et en ordonnée 1 cm pour 1 \$ USD, et en plaçant un point bien choisi, représente graphiquement la conversion euro-dollar USD.

**3.** À l'aide du graphique, donne une valeur approchée en \$ USD de 6 € puis de 7 €.

**4.** À l'aide du graphique, donne une valeur approchée en € de 3 \$ USD puis de 15 \$ USD.

**5.** Recopie puis complète le tableau suivant avec les valeurs exactes ou arrondies au centième :

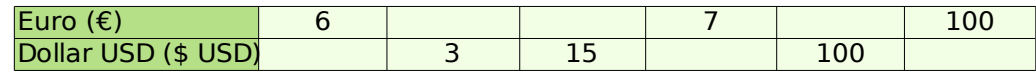

source : Banque de France [http://www.banque-france.fr/.](http://www.banque-france.fr/)

**6.** Compare avec ce que tu as trouvé au **2.** et au **3.**.

### **Activité 3 : Quatrième proportionnelle**

#### **1. Réduction à l'unité**

- **a.** 6 kg de pommes coûtent 9,60 €. Calcule le prix d'un kilogramme de pommes.
- **b.** Combien coûtent 7 kg de ces mêmes pommes ?

#### **2. Utilisation de la proportionnalité**

- **a.** Six cédéroms coûtent 102 €. Combien coûtent trois de ces mêmes cédéroms ?
- **b.** Combien coûtent neuf de ces mêmes cédéroms ?

#### **3. Produits en croix**

**a.** Écrire que le tableau ci-contre est un tableau de proportionnalité revient à dire que les produits en croix  $a \times d$  et  $b \times c$  sont égaux. Calcule les produits en croix

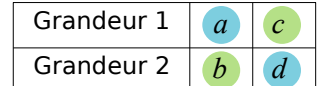

pour les tableaux suivants et dis si ce sont des tableaux de proportionnalité :

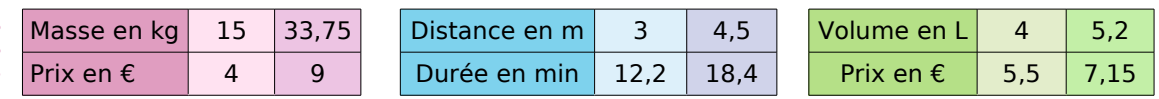

**b.** Complète les tableaux de proportionnalité en utilisant l'égalité des produits en croix :

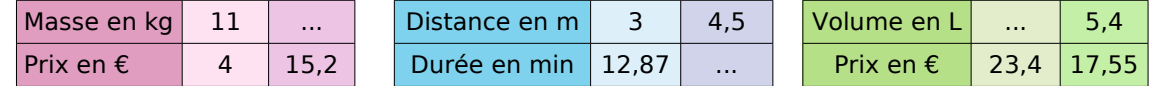

#### **4. Au choix !**

Complète les tableaux de proportionnalité suivants en utilisant la méthode de ton choix :

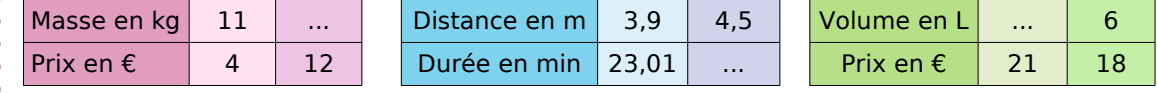

Activités de découverte

## **Activité 4 : Calculs faisant intervenir des pourcentages**

#### **1. Les soldes**

- **a.** Début janvier, les soldes d'hiver commencent ! Une paire de chaussures à 100 € est soldée à 50 %. Je n'ai malheureusement pas assez d'argent pour me l'acheter ! Une semaine plus tard je retourne au magasin et je suis très content de voir qu'il est écrit : « Deuxième démarque, 20 % sur le prix soldé ! ». J'ai 32 € en poche. Vais-je pouvoir m'acheter la paire de chaussures tant convoitée ?
- **b.** J'ai acheté une paire de chaussures soldée que j'ai payée 48 € mais je n'ai pas regardé quel était le pourcentage de réduction accordé par le magasin. Je sais pourtant qu'initialement la paire de chaussures était affichée à 80 €. Peux-tu m'aider à retrouver ce pourcentage de réduction ?

#### **2. Chômage**

- **a.** Au journal télévisé du 31 octobre 2006, le présentateur annonce : « Le nombre de demandeurs d'emploi a baissé de 10,1 % en un an et s'élève aujourd'hui à 2 188 104. ». Quel était le nombre de chômeurs au 31 octobre 2005 ?
- **b.** Ce même jour, le présentateur annonce que le taux de chômage en France s'établit alors à 8,8 %. Quel est le nombre de personnes ayant un travail ?

# **Activité 5 : Vitesse moyenne**

L'unité de vitesse la plus couramment utilisée en France est le km.h<sup>-1</sup>. Cette unité n'est pas la plus adaptée en diverses situations.

#### **1. L'escargot sprinter**

**a.** Un escargot très pressé se dirige vers une salade à la vitesse de 0,006 km.h<sup>-1</sup>. Recopie et complète :

0,006 km  $\frac{06 \text{ km}}{1 \text{ h}} = \frac{... \text{ m}}{1 \text{ h}}$  $\frac{1}{1} + \frac{m}{n} = \frac{1}{1} + \frac{m}{n} = \frac{1}{1} + \frac{1}{n} = \frac{1}{1} + \frac{1}{n} = \frac{1}{1} + \frac{1}{n} = \frac{1}{1} + \frac{1}{n} = \frac{1}{1} + \frac{1}{n} = \frac{1}{1} + \frac{1}{n} = \frac{1}{1} + \frac{1}{n} = \frac{1}{1} + \frac{1}{n} = \frac{1}{1} + \frac{1}{n} = \frac{1}{1} + \frac{1}{n} = \frac{1}{1} + \frac{1}{n} = \frac{1}{1} + \frac{1$  $\ldots$  min

Quelle est sa vitesse en m.h<sup>-1</sup> ? En m.min<sup>-1</sup> ? En cm.min<sup>-1</sup> ?

- **b.** Utilise l'unité de vitesse la plus adaptée pour répondre aux questions :
	- Combien de temps mettra l'escargot pour atteindre une salade située à 9 m ?
	- Combien de temps mettra l'escargot pour atteindre une salade située à 70 cm ?

#### **2. Au Royaume-Uni**

- **a.** Après avoir traversé le tunnel sous la Manche avec ma voiture, je me rends à Liverpool en empruntant l'autoroute. La vitesse limite sur autoroute au Royaume-Uni est de 70 mph (miles per hour). Sachant que  $1$  mile  $= 1,609344$  km, quelle vitesse limite en km.h<sup>-1</sup> est autorisée sur autoroute au Royaume-Uni ?
- **b.** Après quelques jours passés à Liverpool, je désire me rendre à Glasgow. J'ai appris sur Internet que la distance Liverpool-Glasgow était de 225 miles. Sachant que je compte m'y rendre en voiture et qu'il y a une autoroute entre Liverpool et Glasgow, quel temps minimal mettrai-je en respectant la limitation de vitesse ?
- **c.** J'ai en fait roulé à 62 mph en moyenne pour faire Liverpool-Glasgow, je me suis ensuite rendu à Édimbourg, distant de 46 miles de Glasgow. Sachant que j'ai roulé en moyenne à 54 mph sur ce trajet, quelle a été ma vitesse moyenne en mph pour faire Liverpool-Glasgow-Édimbourg ? Donne un arrondi de cette vitesse moyenne en km.h<sup>-1</sup>.